# Chapter 1 - Getting to know Greenfoot

## **Greenfoot Resources**

- Web site
  - <a href="http://www.greenfoot.org">http://www.greenfoot.org</a>
- Scenarios
  - http://www.greenfoot.org/scenarios/ /index.html
- Tutorial
  - http://www.greenfoot.org/doc/tutori al.html
- Book: Introduction to Programming with Greenfoot by Michael Kölling

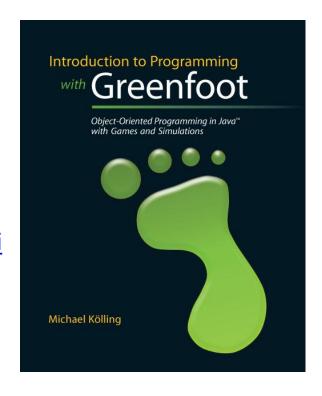

# Desktop Icon

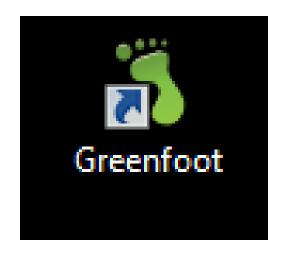

# 1.1 Getting Started

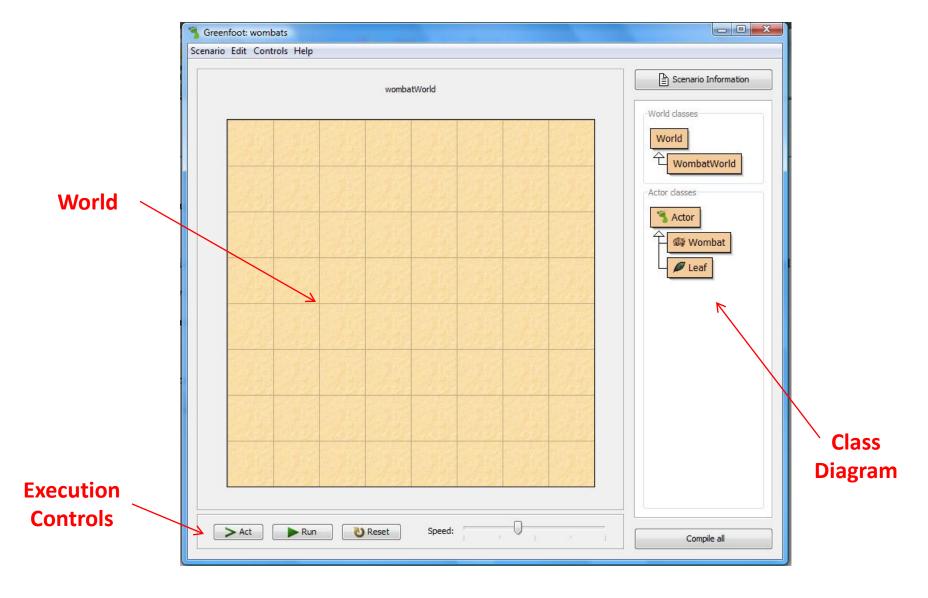

## World

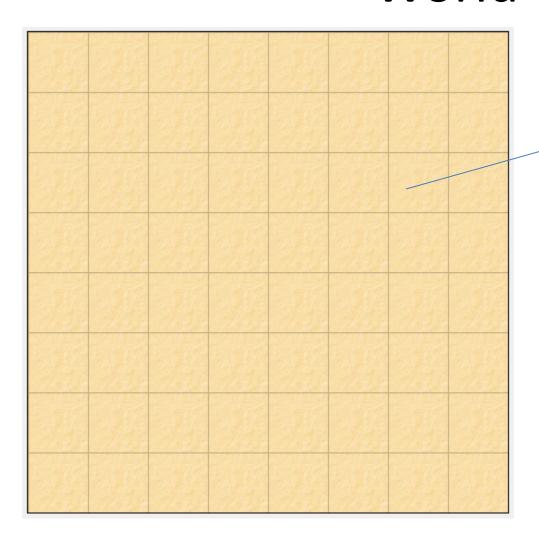

- A Finite space where our program runs.
- Space where we can introduce some actors
- Allow actors to Interact

# Class Diagram

- Is-A-Relationship
- Subclass relationship

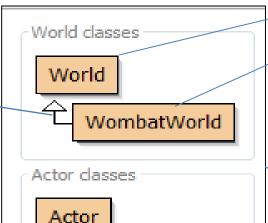

Wombat

🌽 Leaf

Diagram
contains Boxes
called Class
boxes

- WombatWorld is a <u>subclass</u> of World
- Wombat is a <u>subclass</u> for Actor
- Leaf is a *subclass* of Actor
- Leaf is not a <u>subclass</u> of Wombat
- Actor is the <u>super class</u> of Leaf and Wombat

- Shows Classes involved in the scenario
- Classes define general characteristics or behavior of a group
- Characteristics that are easily differentiable

# Class Hierarchy

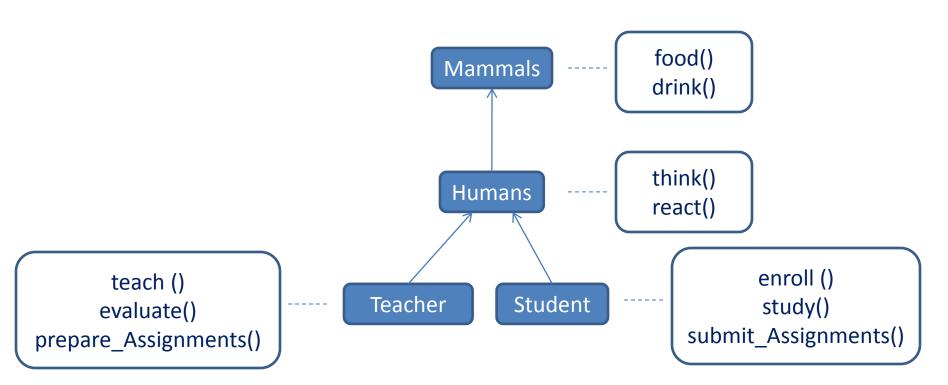

# 1.2 Objects and Classes

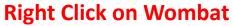

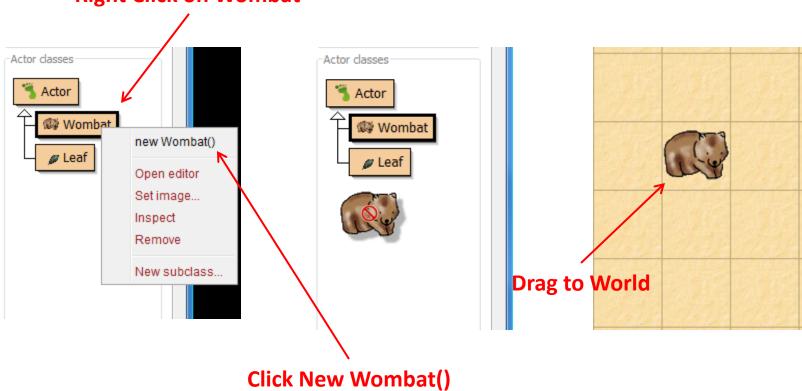

# Multiple Objects

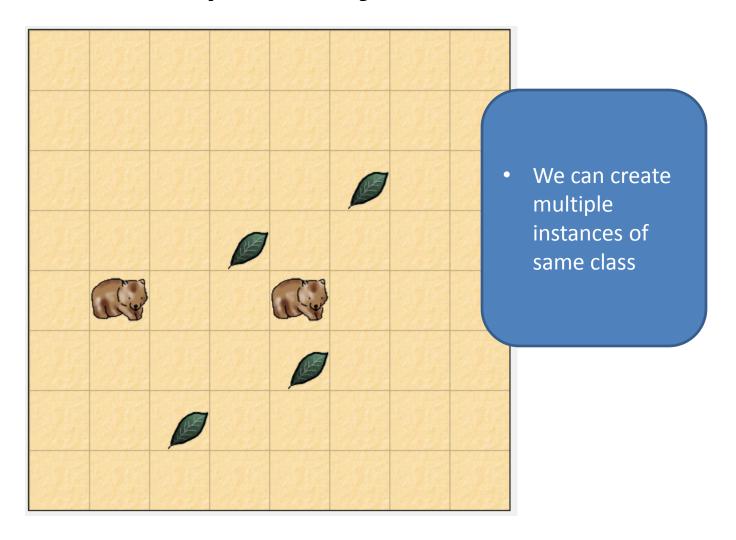

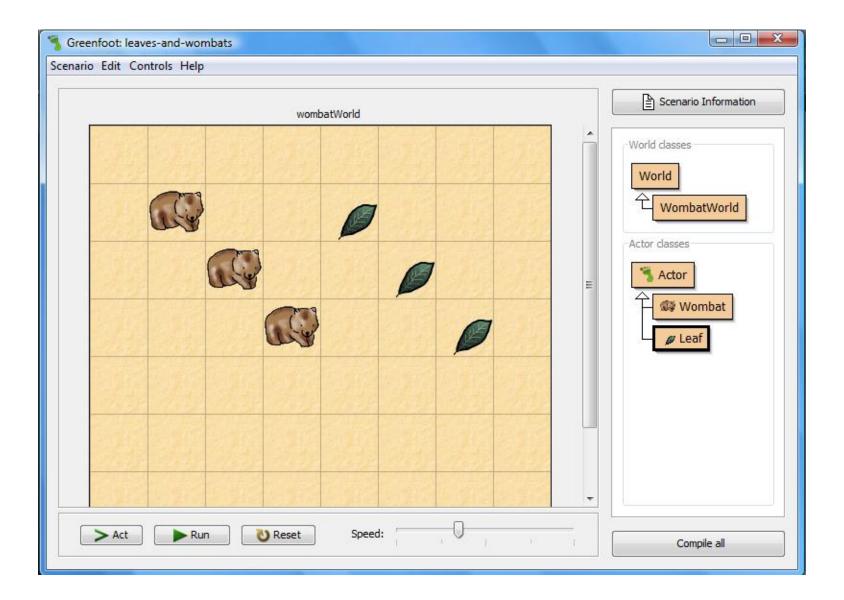

# 1.3 Interacting with Objects

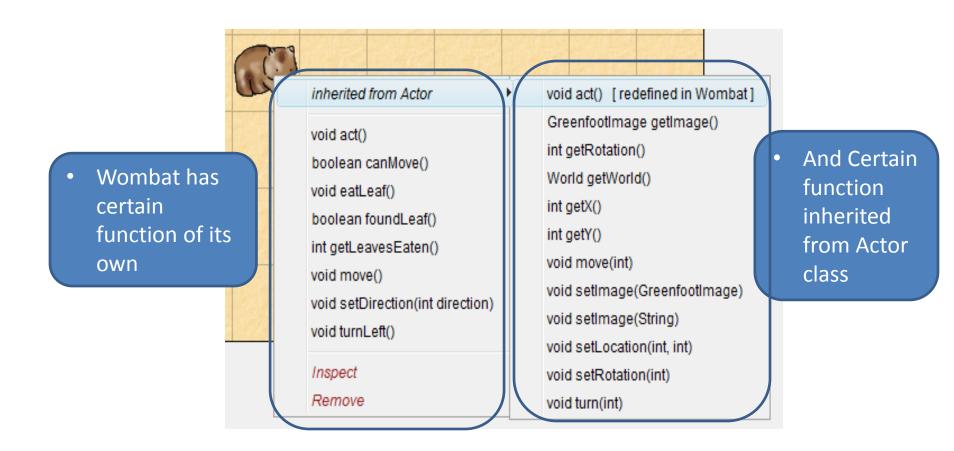

# Interacting with Objects

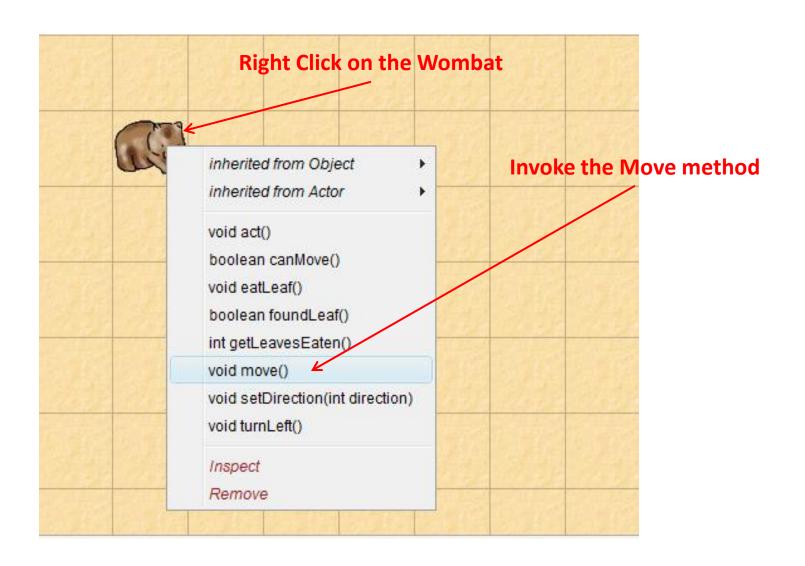

# 1.4 Return Types

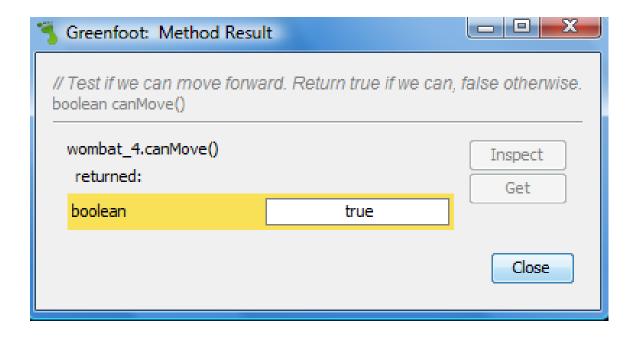

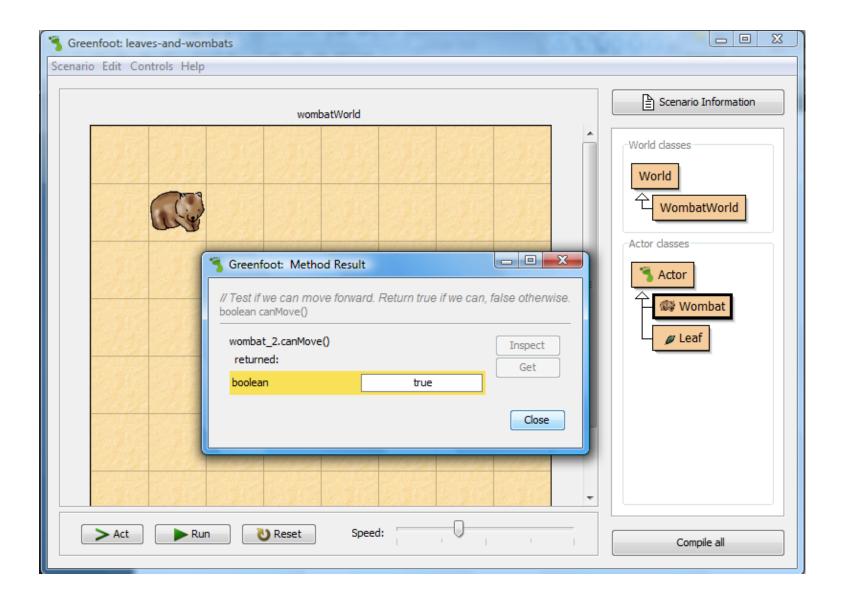

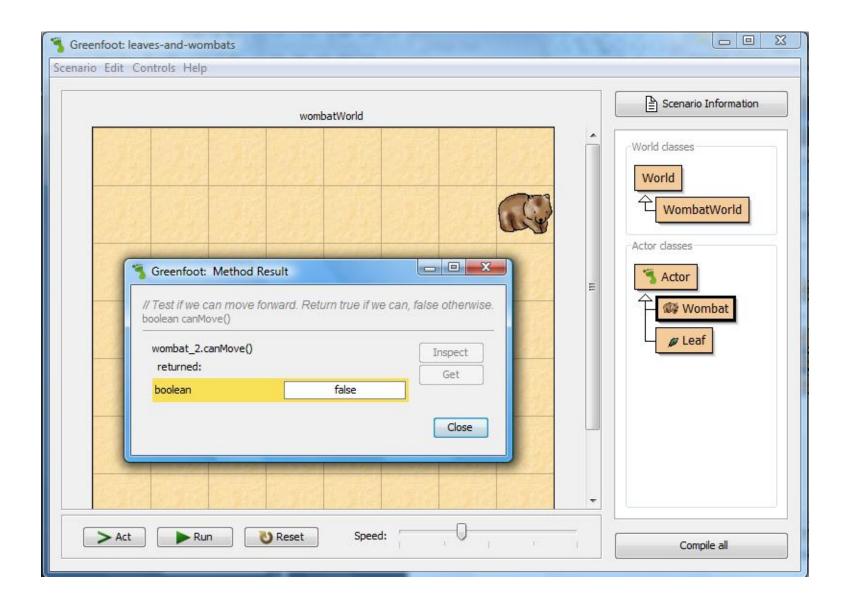

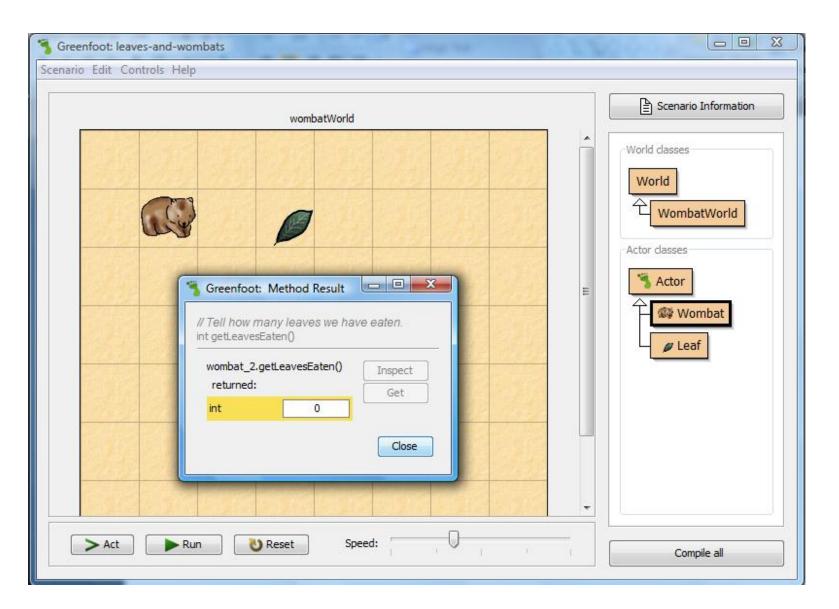

## 1.5 Parameters

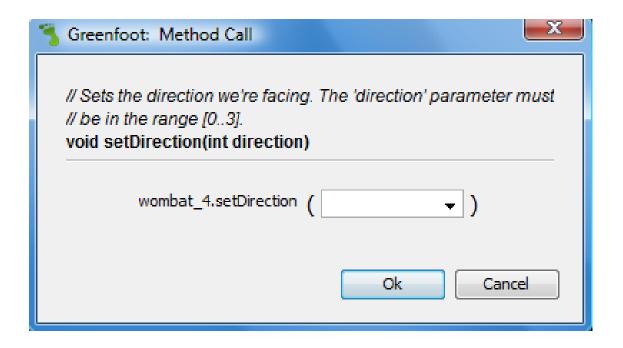

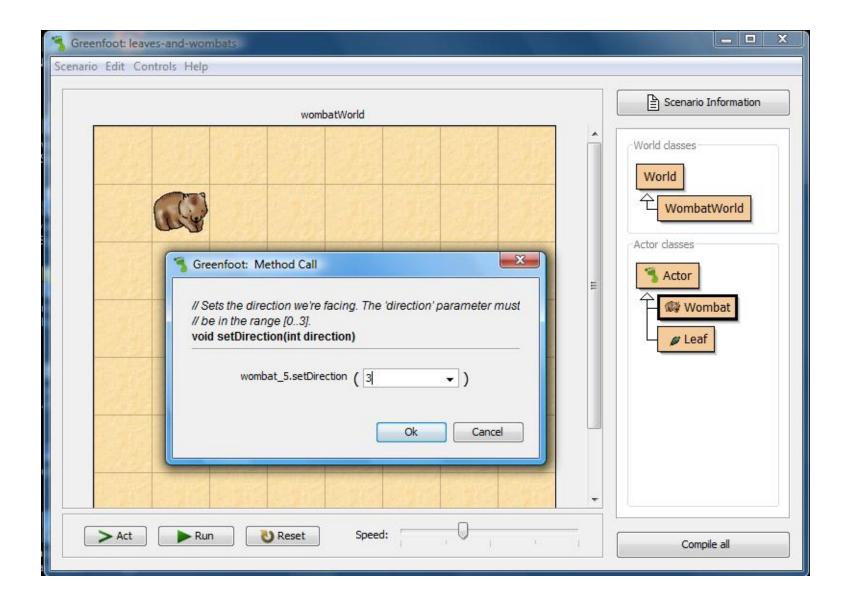

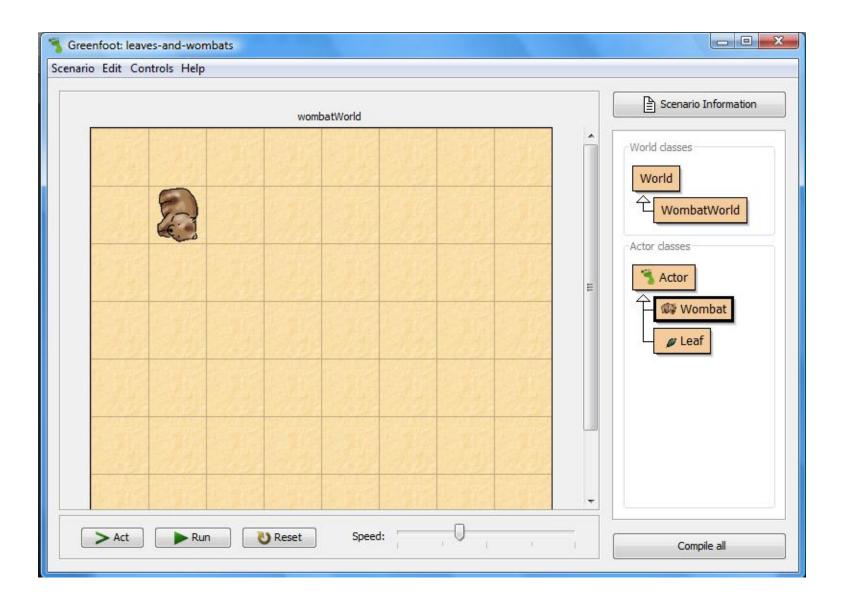

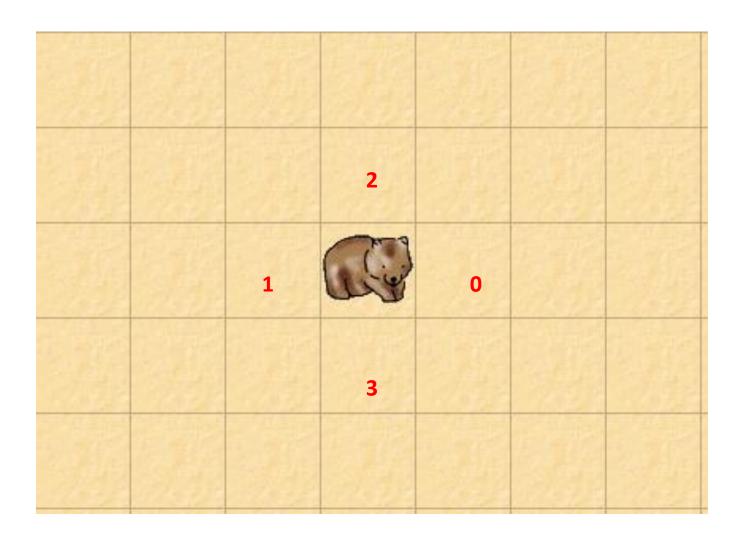

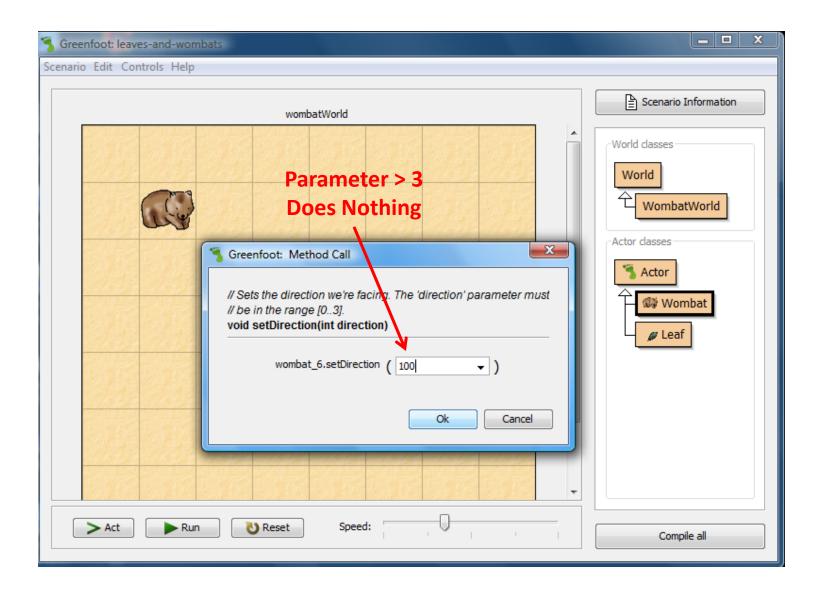

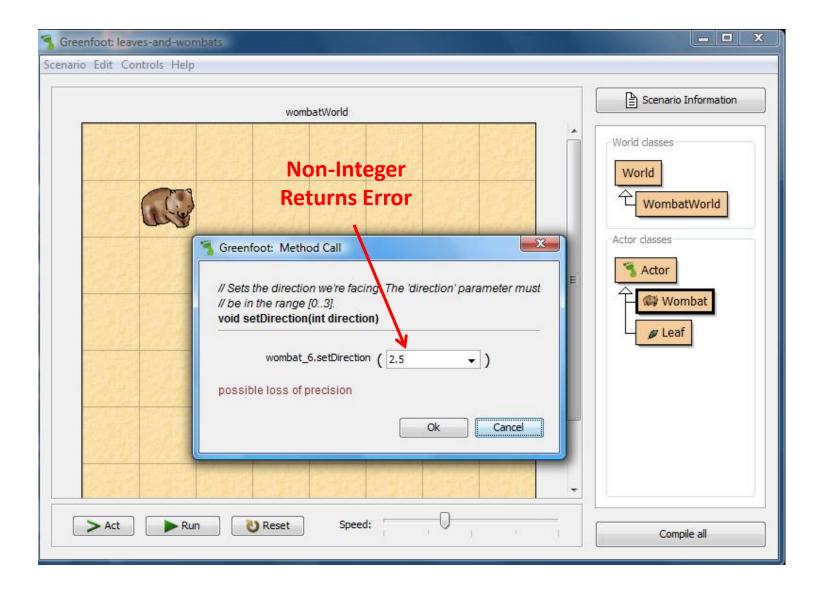

## 1.6 Greenfoot Execution

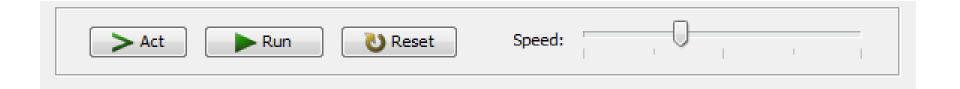

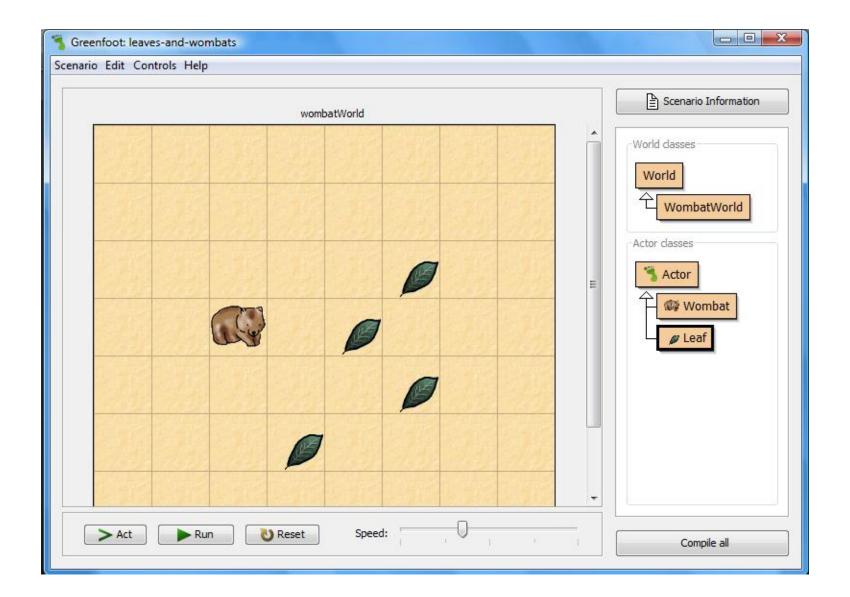

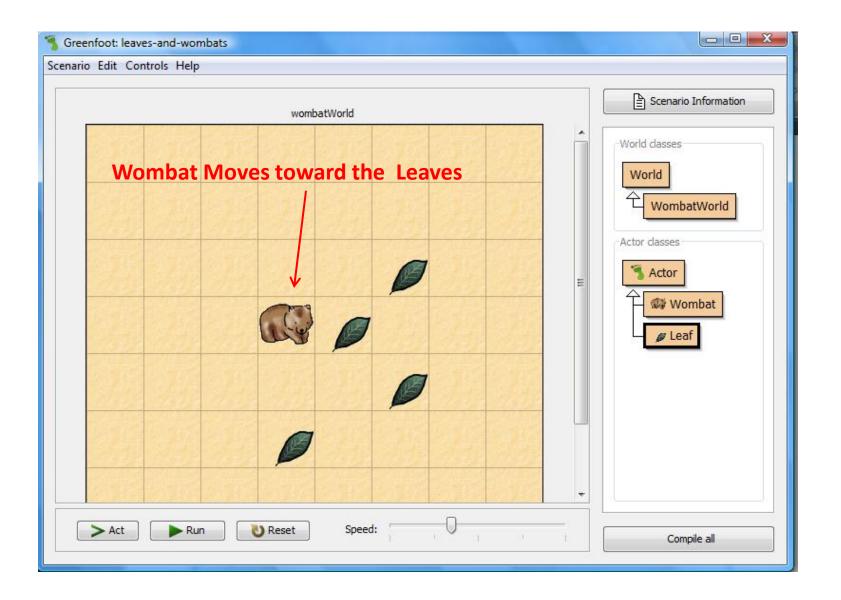

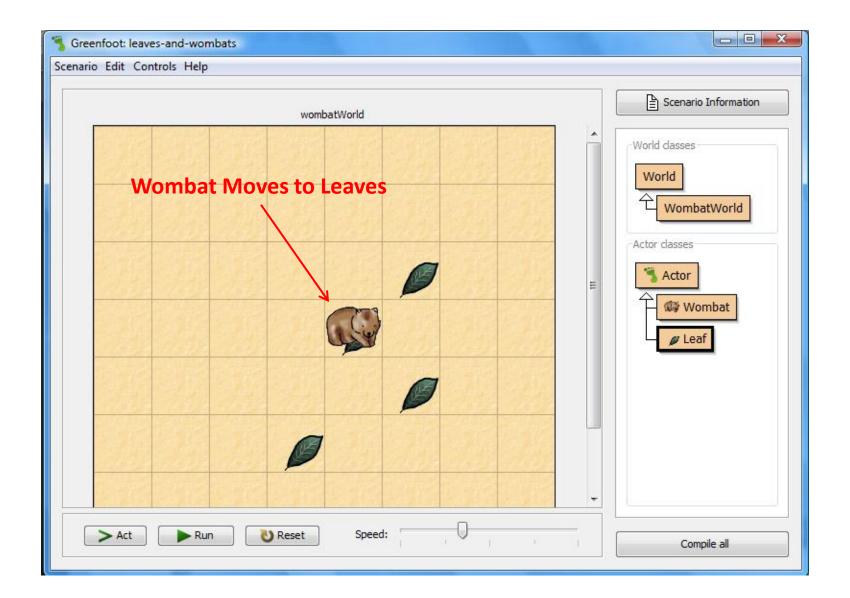

# Example 1.7

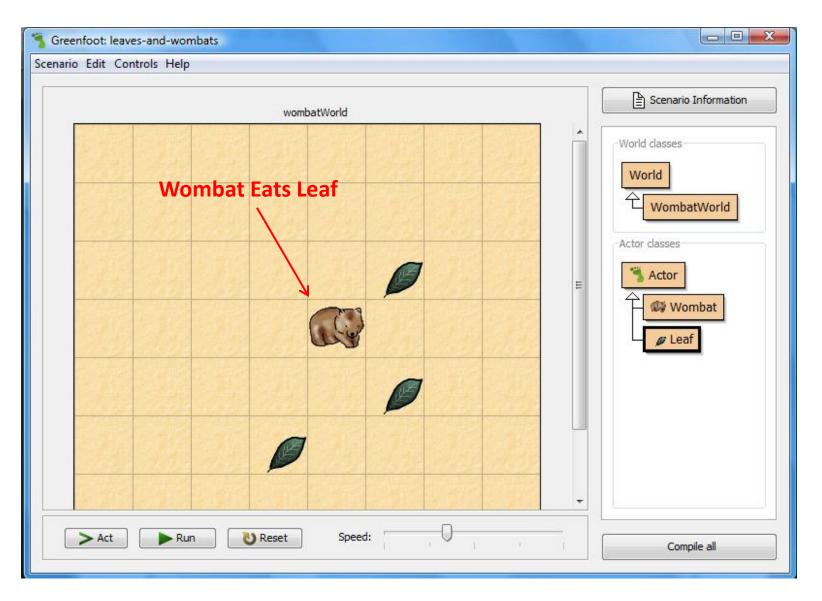

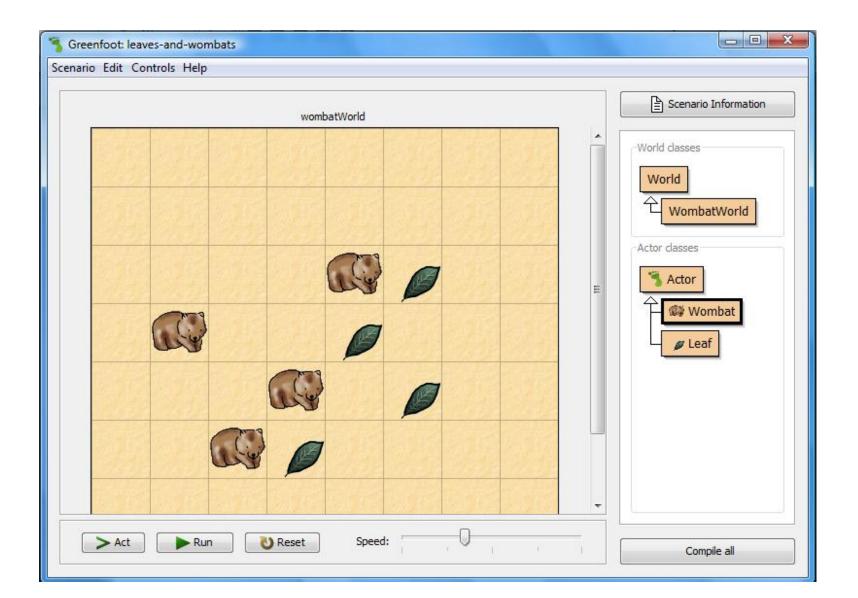

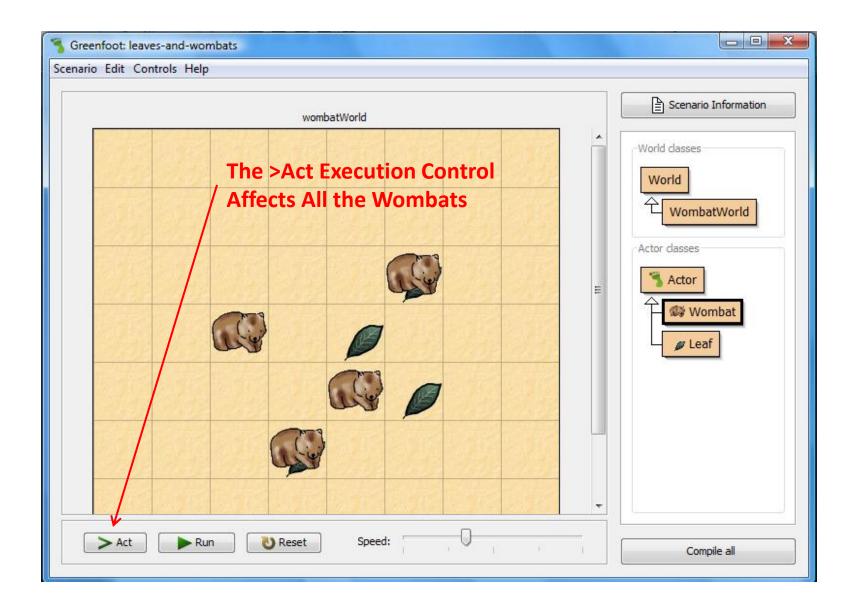

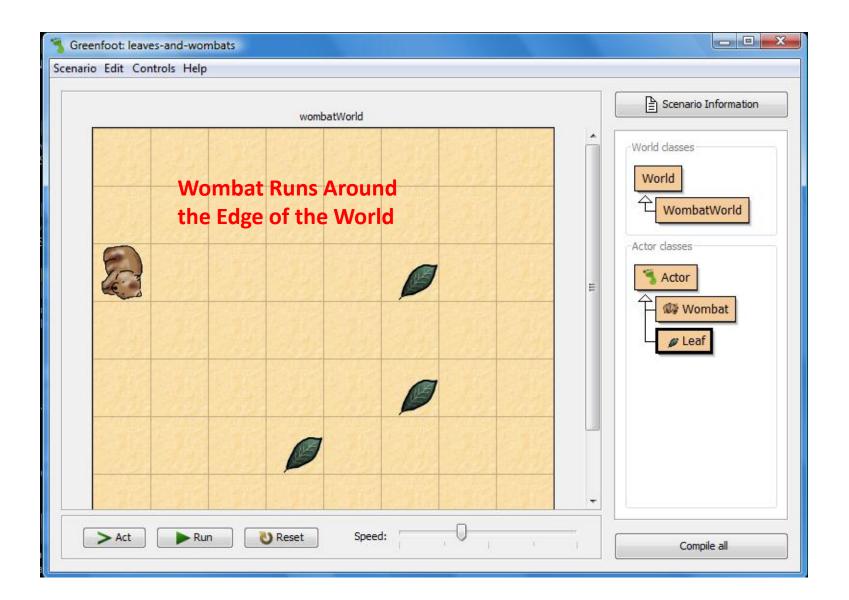

- Act Method
  - If we're sitting on a leaf, eat the leaf
  - Otherwise, if we can move forward, move forward
  - Otherwise, turn left

# 1.7 A Second Example

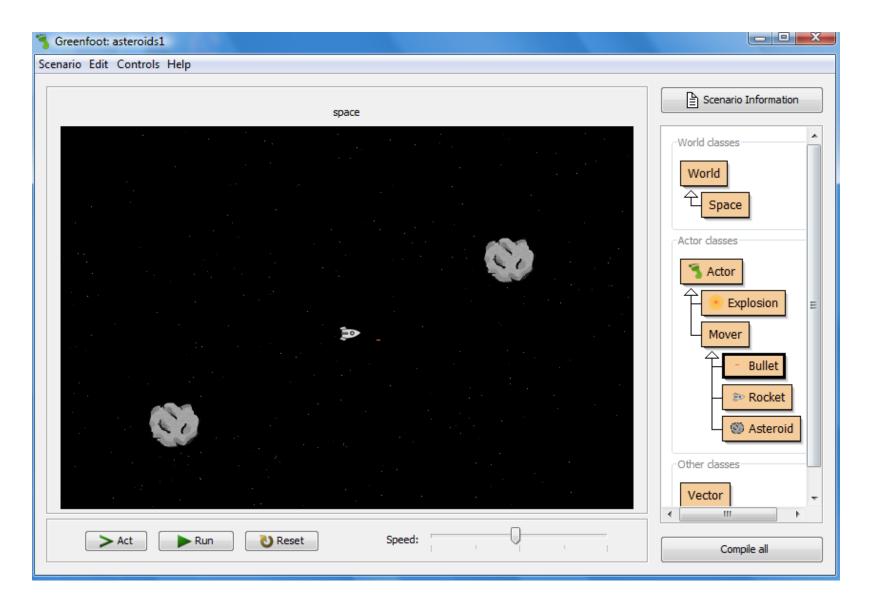

## 1.8 Understanding the Class Diagram

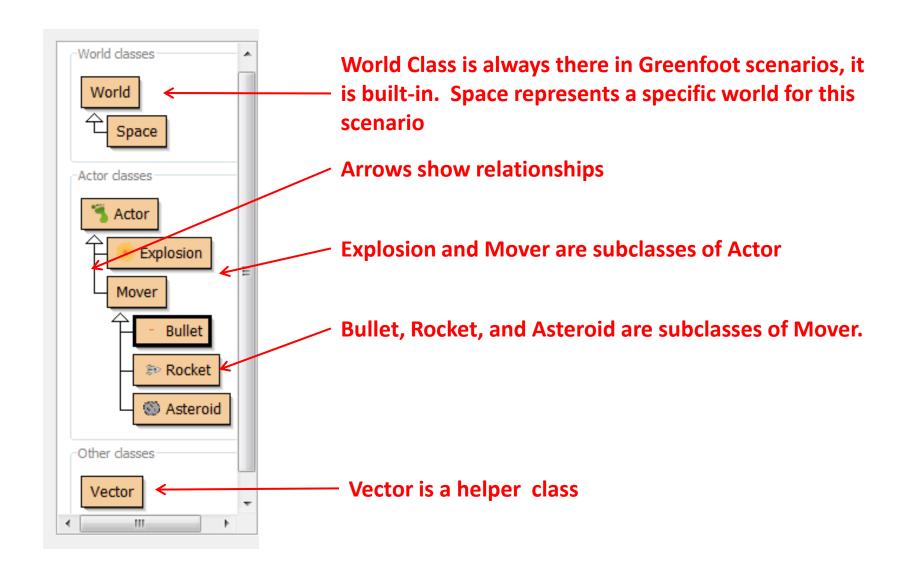

# 1.9 Playing with Asteroids

Start Playing by Creating Some Actor Objects (Objects of the Subclass of Actor). Create Objects for Rocket, Bullet, Asteroid, and Explosion

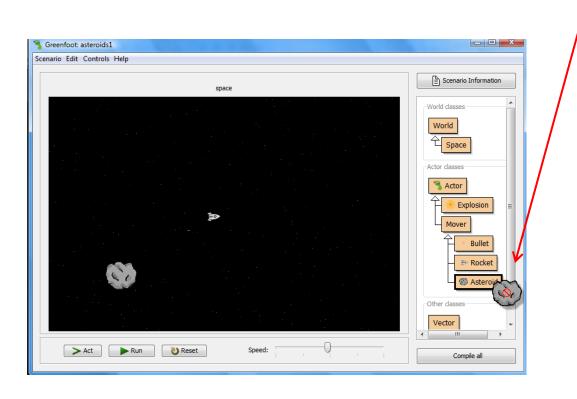

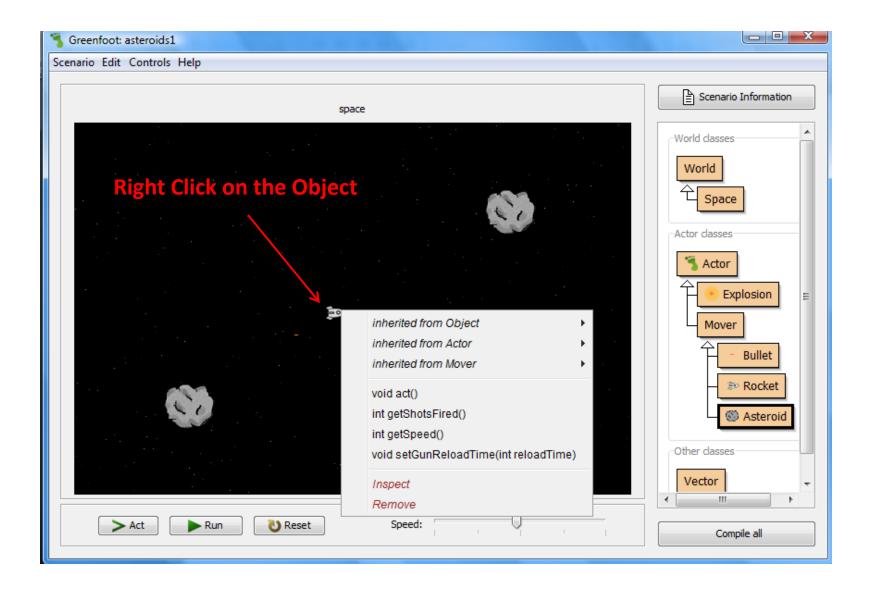

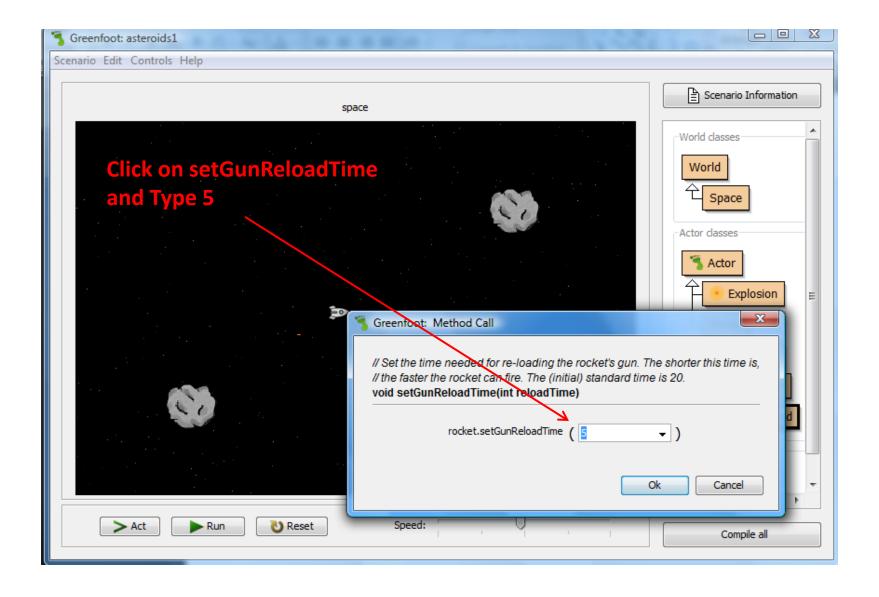

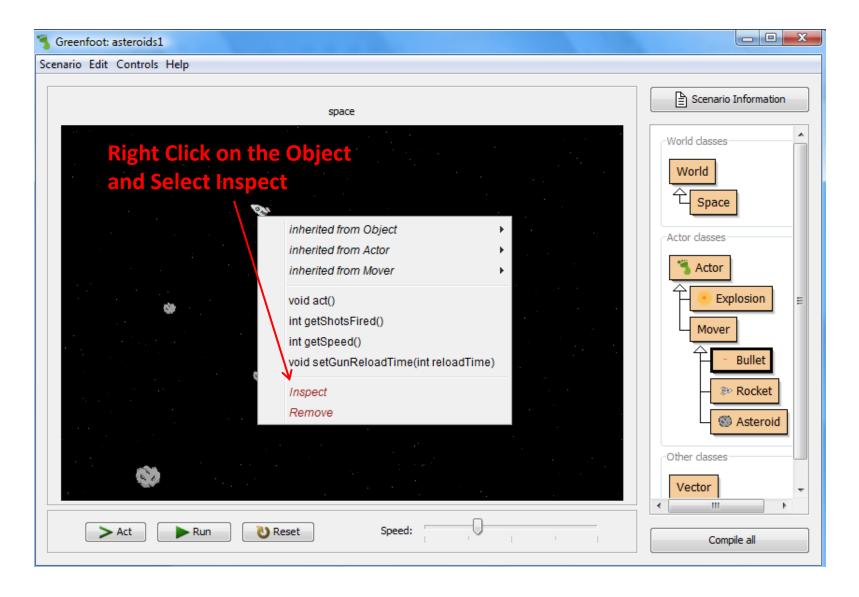

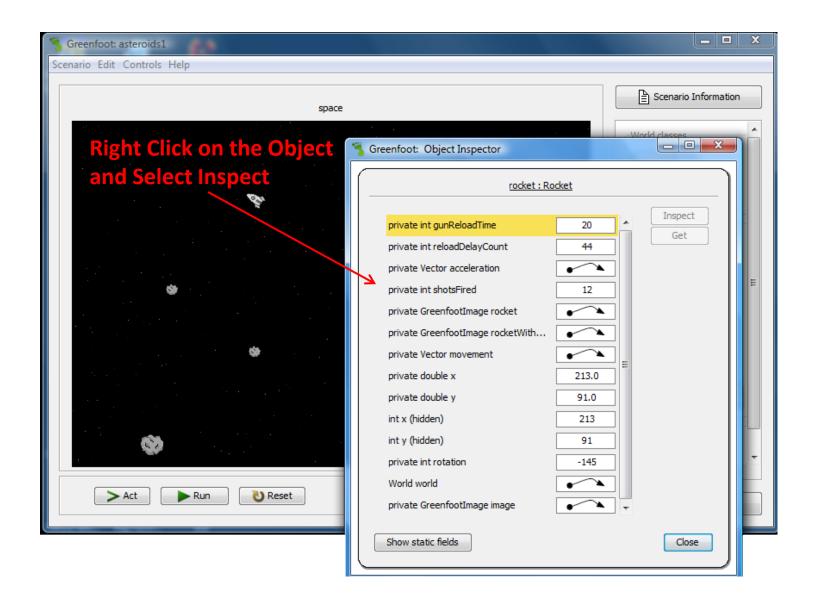

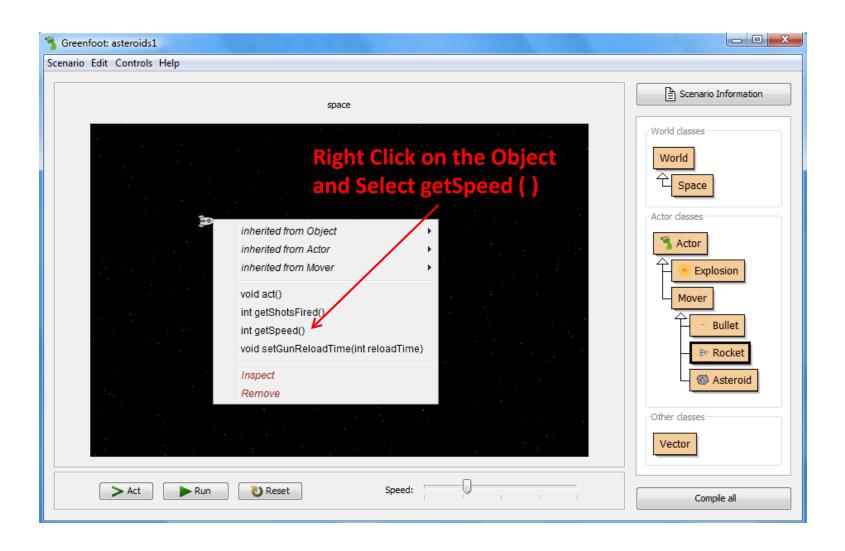

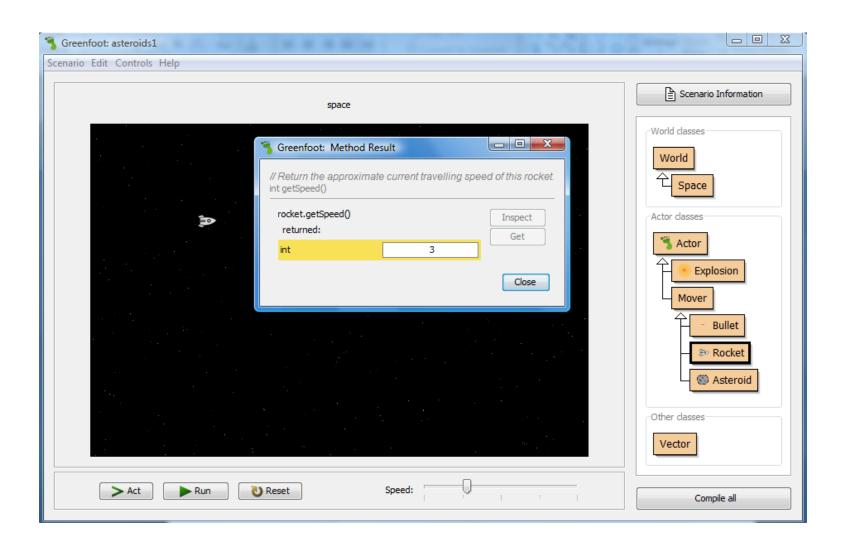

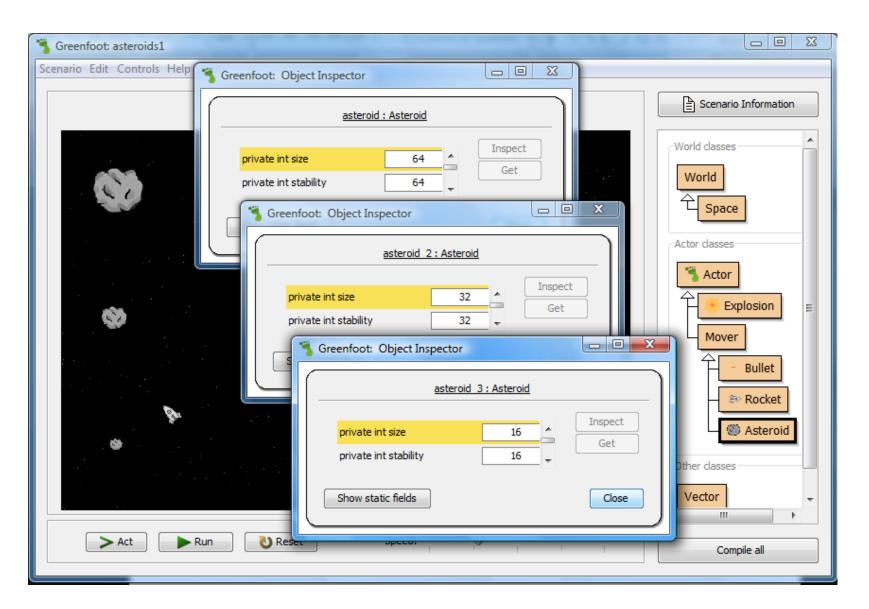

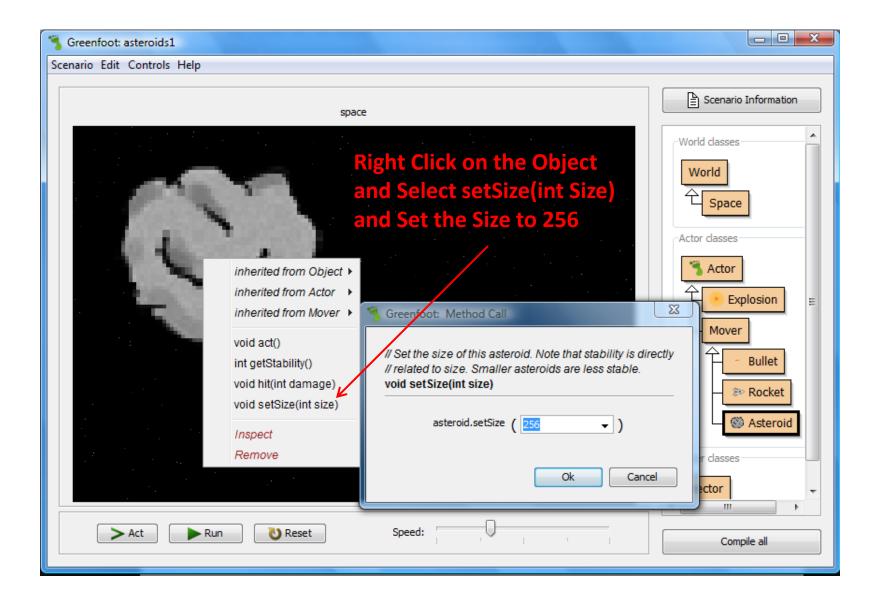

## 1.10 Source Code

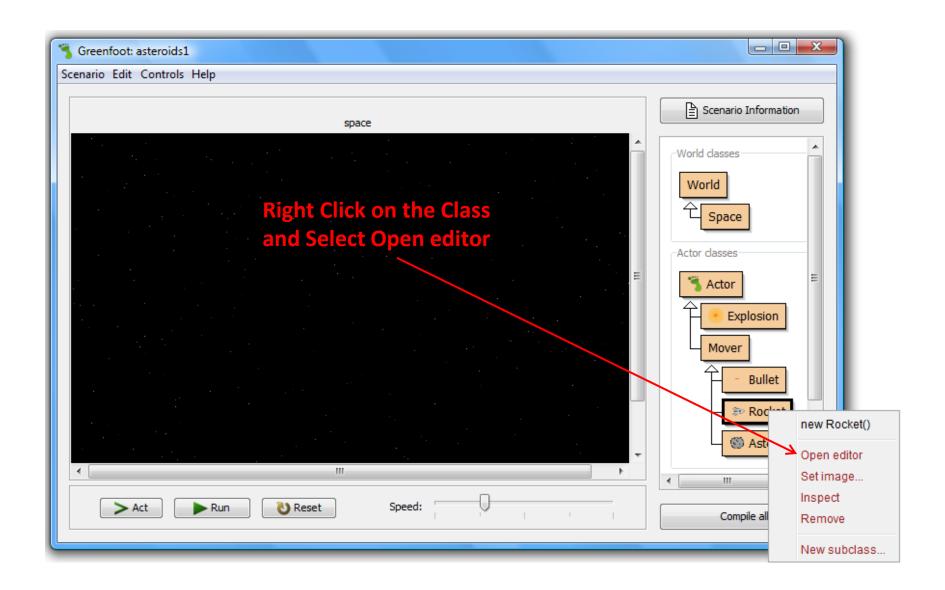

#### Source Code for Rocket

```
- - X

← Rocket

Class Edit Tools Options
 Compile Undo Cut Copy Paste Find... Find Next Close
                                                                                  Source Code
   public class Rocket extends Mover
      private int gunReloadTime;
                                                  // The minimum delay between firing the gun.
       private int reloadDelayCount;
                                                  // How long ago we fired the gun the last time.
                                                  // How fast the rocket is.
       private Vector acceleration;
       private int shotsFired;
                                                  // Number of shots fired.
       private GreenfootImage rocket = new GreenfootImage("rocket.png");
       private GreenfootImage rocketWithThrust = new GreenfootImage("rocketWithThrust.png");
       /**
        * Initilise this rocket.
       public Rocket()
           gunReloadTime = 20;
           reloadDelayCount = 0;
           acceleration = new Vector(0, 0.3);
           increaseSpeed(new Vector(13, 0.3)); // initially slowly drifting
           shotsFired = 0;
        * Do what a rocket's gotta do. (Which is: mostly flying about, and turning,
        * accelerating and shooting when the right keys are pressed.)
       public void act()
           move();
           checkCollision();
```

```
_ D X

← Rocket

Class Edit Tools Options
         Undo
              Cut Copy
                         Paste
                               Find... Find Next Close
                                                                                Source Code
 Compile
   public class Rocket extends Mover
      private int gunReloadTime;
                                                // The minimum delay between firing the gun.
      private int reloadDelayCount;
                                                // How long ago we fired the gun the last time.
      private Vector acceleration;
                                                // How fast the rocket is.
      private int shotsFired;
                                                 // Number of shots fired.
      private GreenfootImage rocket = new GreenfootImage("rocket.png");
       private GreenfootImage rocketWithThrust = new GreenfootImage("rocketWithThrust.png");
                                                          Change gunReloadTime
        * Initilise this rocket.
                                                         from 20 to 5
       public Rocket()
          gunReloadTime = 20:
          reloadDelayCount = 0;
          acceleration = new Vector(0, 0.3);
          increaseSpeed(new Vector(13, 0.3)); // initially slowly drifting
          shotsFired = 0:
       * Do what a rocket's gotta do. (Which is: mostly flying about, and turning,
       * accelerating and shooting when the right keys are pressed.)
      public void act()
          move();
          checkCollision();
                                                                                                      saved
```

```
_ D X

₹§ Rocket

Class Edit Tools Options
 Compile Undo Cut Copy Paste Find... Find Next Close
                                                                                  Source Code
   public class Rocket extends Mover
      private int gunReloadTime;
                                                 // The minimum delay between firing the gun.
      private int reloadDelayCount;
                                                 // How long ago we fired the gun the last time.
       private Vector acceleration;
                                                 // How fast the rocket is.
                                                 // Number of shots fired.
       private int shotsFired;
       private GreenfootImage rocket = new GreenfootImage("rocket.png");
       private GreenfootImage rocketWithThrust = new GreenfootImage("rocketWithThrust.png");
        * Initilise this rocket.
       public Rocket()
           gunReloadTime = 5;
           reloadDelayCount = 0;
           acceleration = new Vector(0, 0.3);
           increaseSpeed(new Vector(13, 0.3)); // initially slowly drifting
           shotsFired = 0:
        * Do what a rocket's gotta do. (Which is: mostly flying about, and turning,
        * accelerating and shooting when the right keys are pressed.)
       public void act()
           move();
           checkCollision();
                                                                                                       changed
```

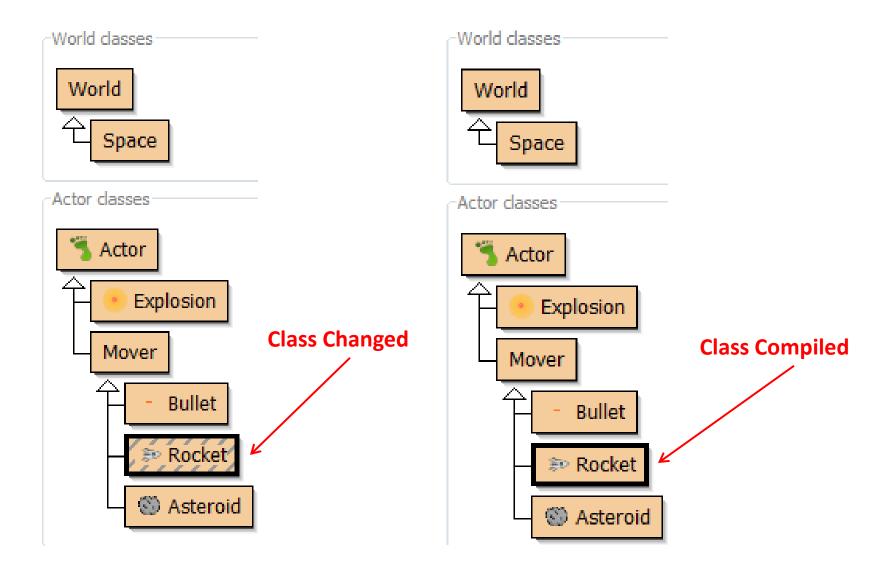

# 1.11 Summary

In this chapter, we have seen what Greenfoot scenarios can look like and how to interact with them. We have seen how to create objects and how to communicate with these objects by invoking their methods. Some methods are commands to objects, while other methods return information about the object. Parameters are used to provide additional information to methods, while return values pass information back to the caller.

# **Concept Summary**

#### **Concept summary**

- Greenfoot scenarios consist of a set of classes.
- Many objects can be created from a class.
- Objects have methods. Invoking these performs an action.
- The return type of a method specifies what a method call will return.
- A method with a void return type does not return a value.
- Methods with void return types represent commands; methods with non-void return types represent questions.
- A parameter is a mechanism to pass in additional data to a method.
- Parameters and return values have types. Examples of types are int for numbers, and boolean for true/false values.
- The specification of a method, which shows its return type, name, and parameters, is called its signature.
- Objects that can be placed into the world are known as actors.
- A subclass is a class that represents a specialization of another. In Greenfoot, this is shown with an arrow in the class diagram.
- Every class is defined by source code. This code defines what objects of this class can do.
  We can look at the source code by opening the class's editor.
- Computers do not understand source code. It needs to be translated to machine code before it can be executed. This is called compilation.